# **WiBit®Net™**

Binary Code

 

**O**Net

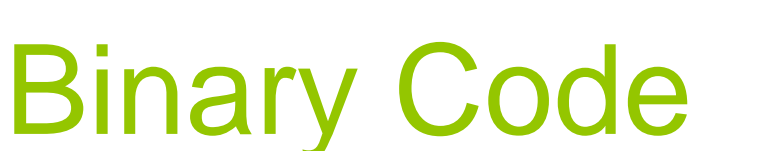

- A base-2 coded language consisting of two digits (0 & 1) that represents numbers, characters and computer instructions
- Each "digit" is known as "One Bit"

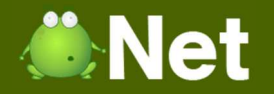

### Units of Measurement

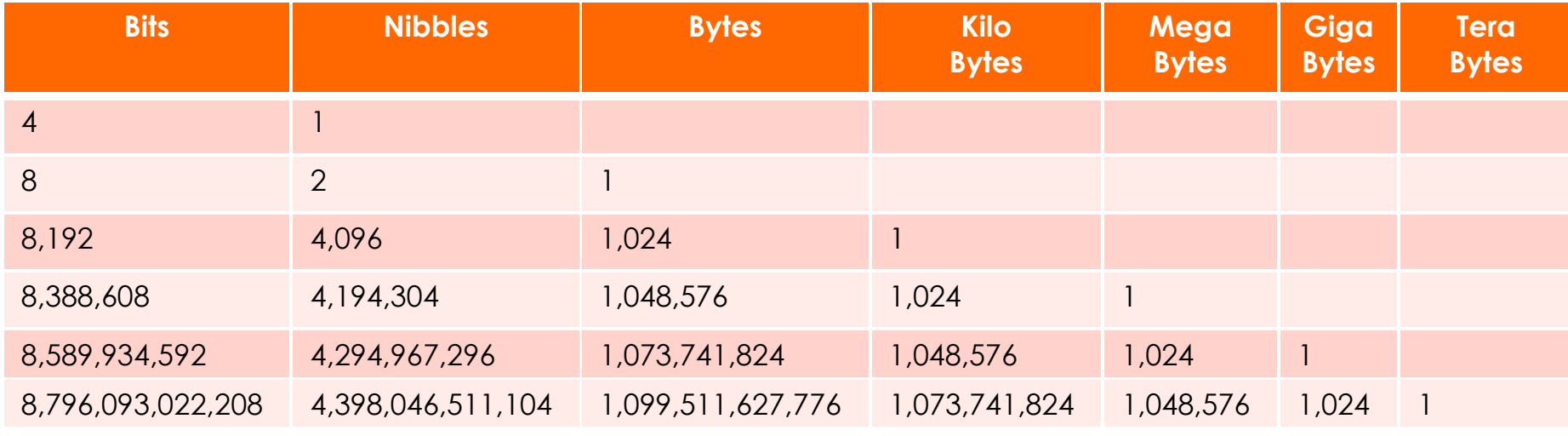

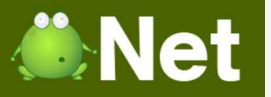

## 8 Bit Binary

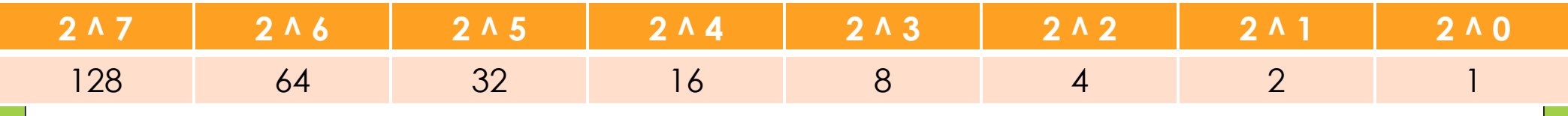

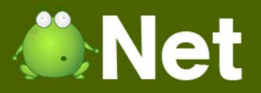

#### Decode 8 Bit Binary Number0001 1001

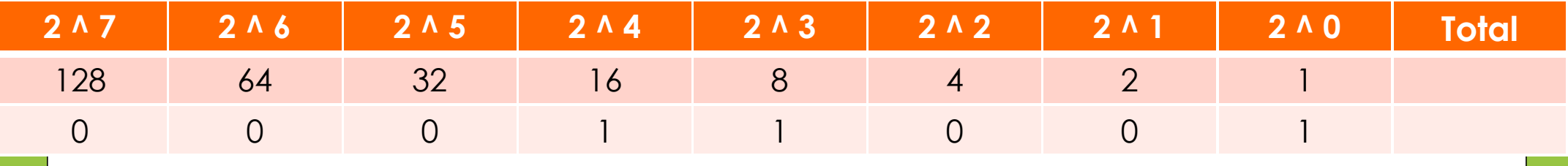

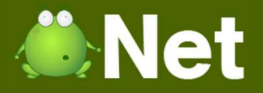

#### Decode 8 Bit Binary Number0001 1001

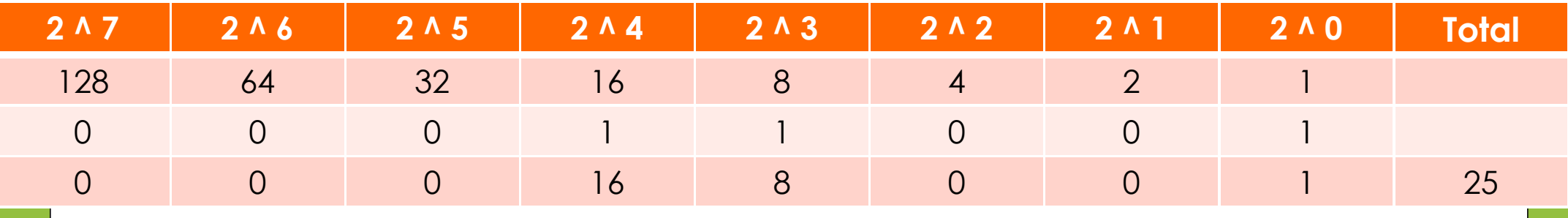

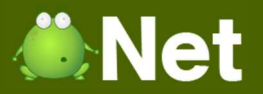

#### Decode 8 Bit Binary Number1010 0110

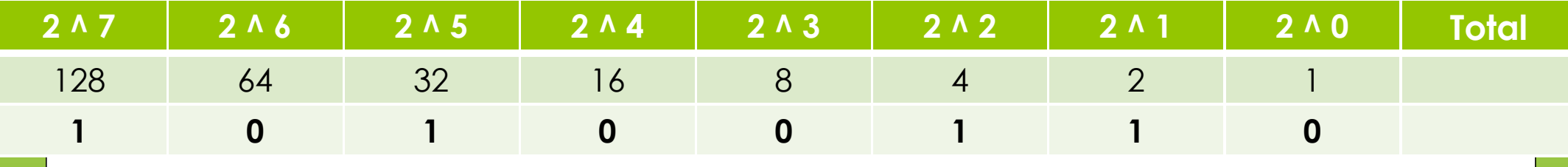

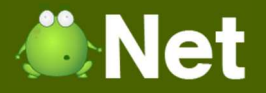

#### Decode 8 Bit Binary Number1010 0110

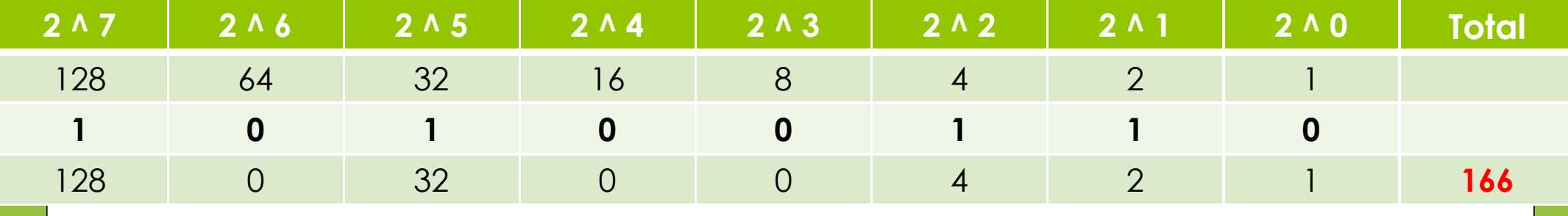

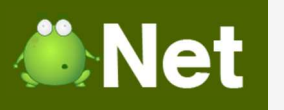

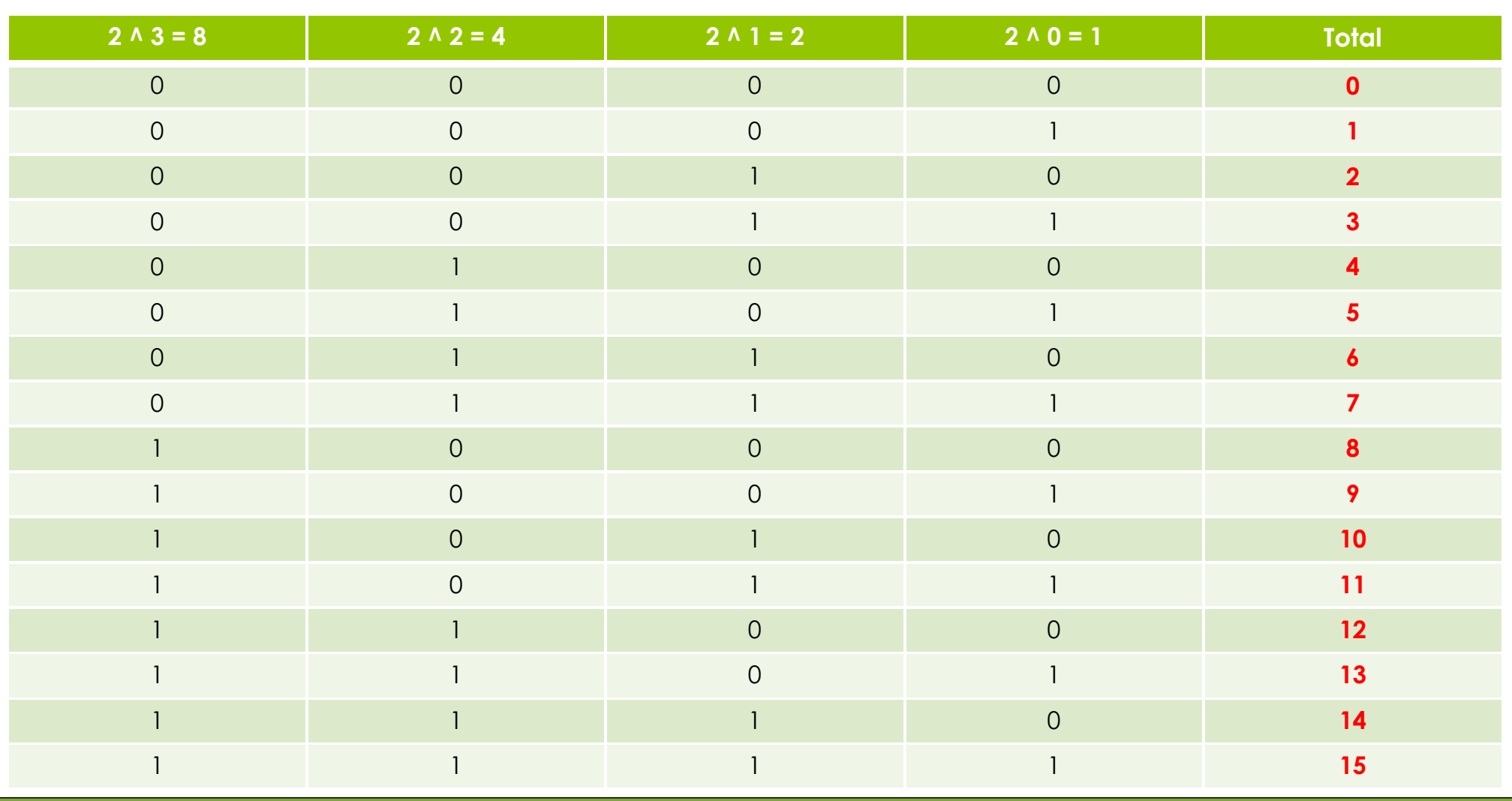

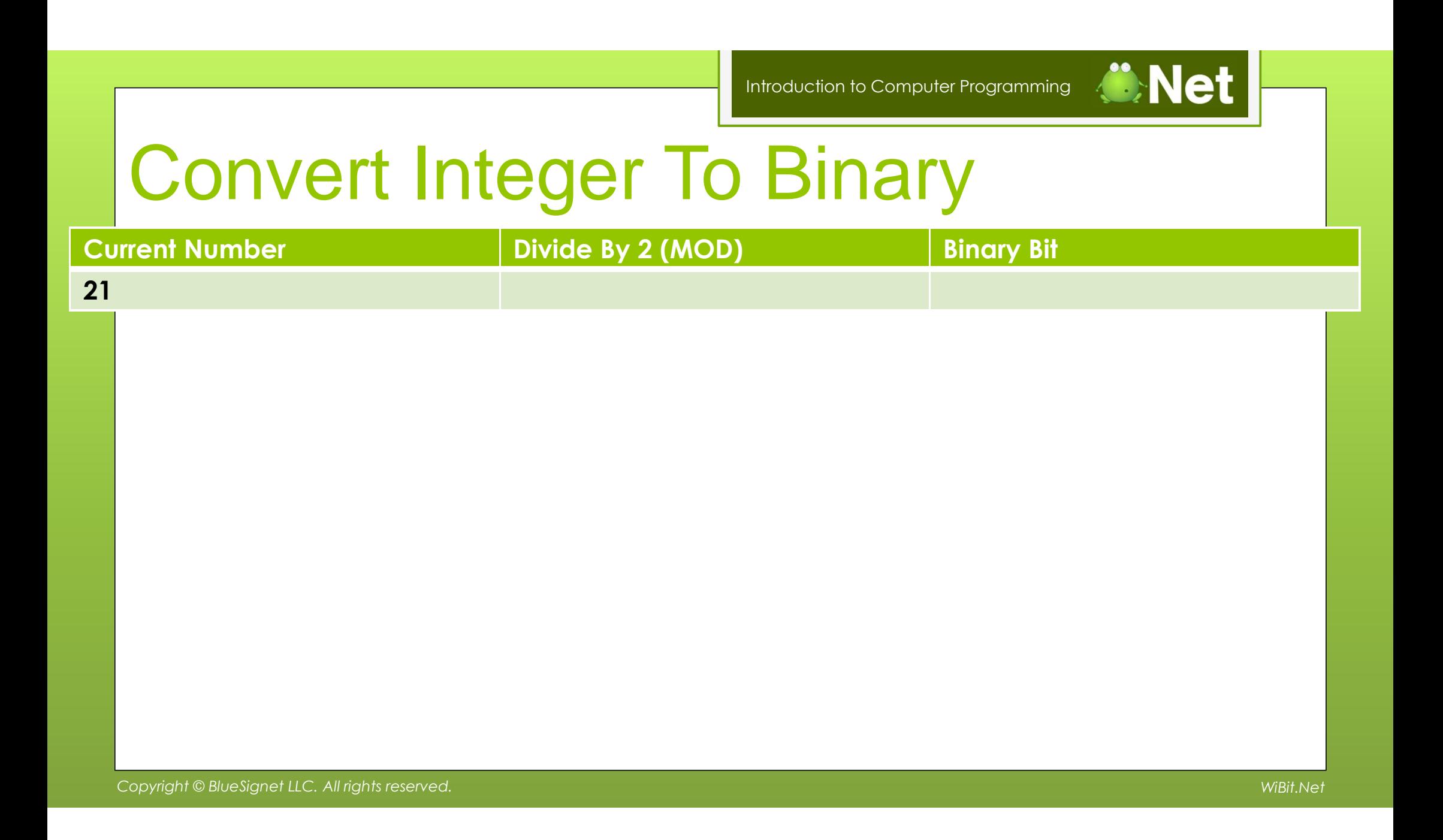

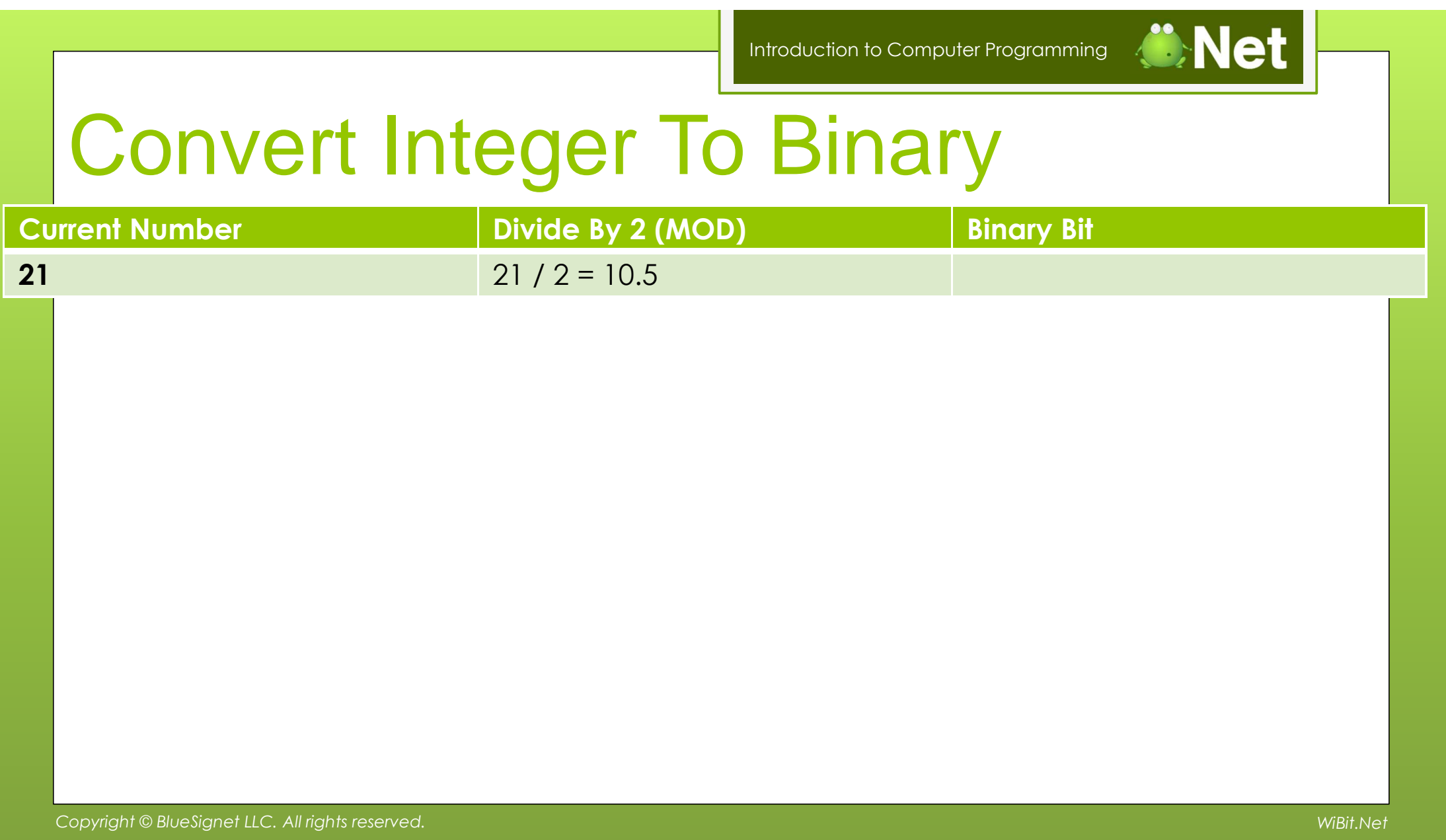

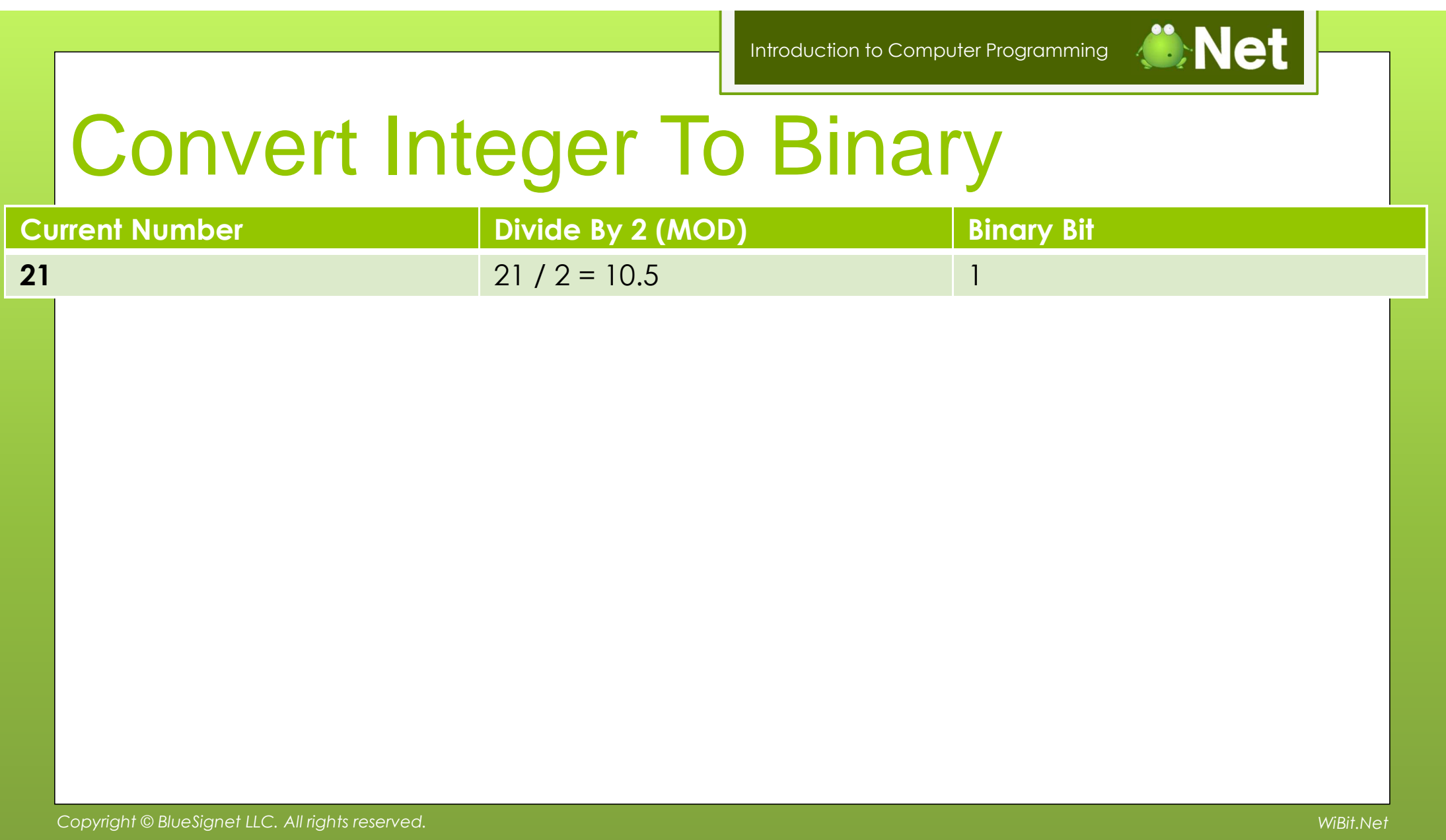

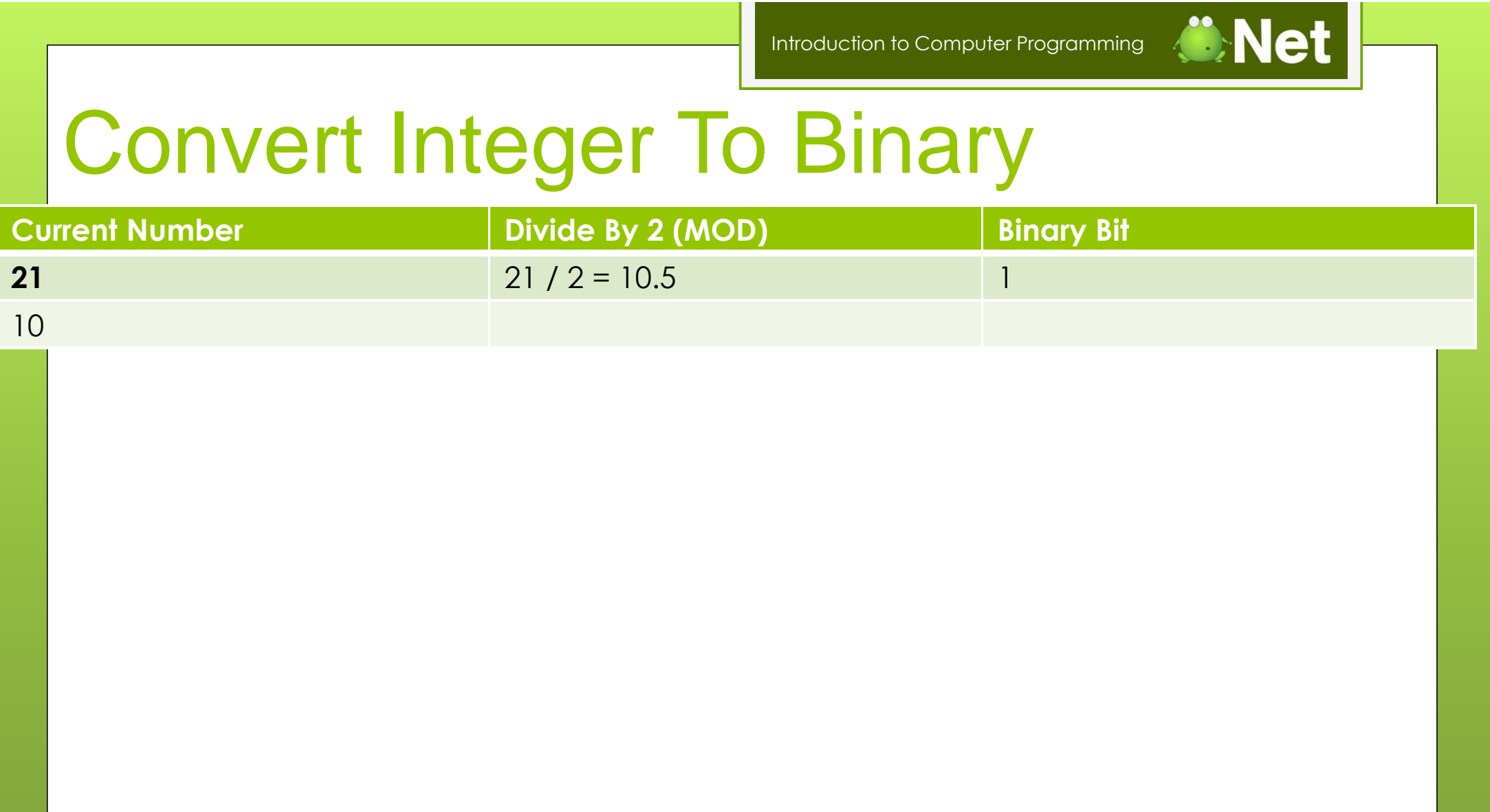

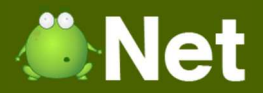

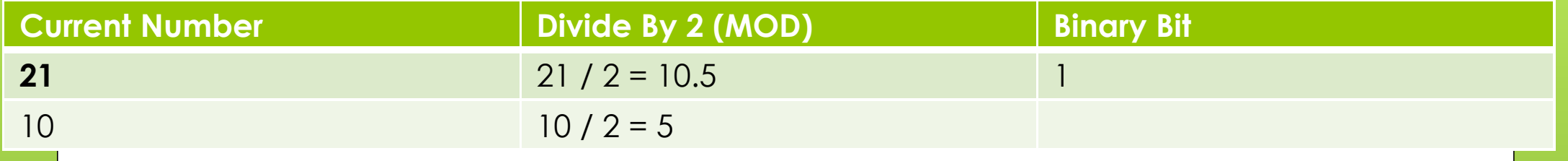

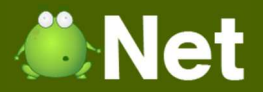

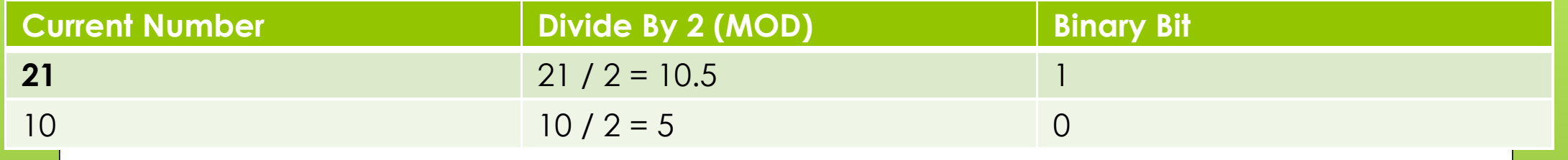

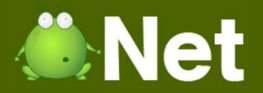

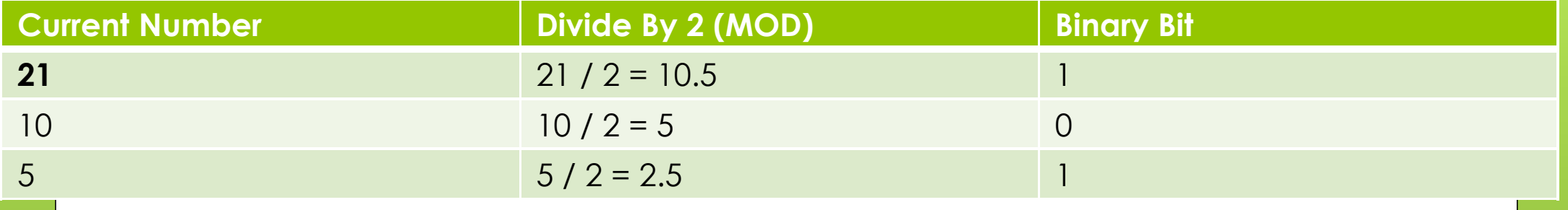

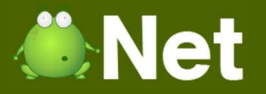

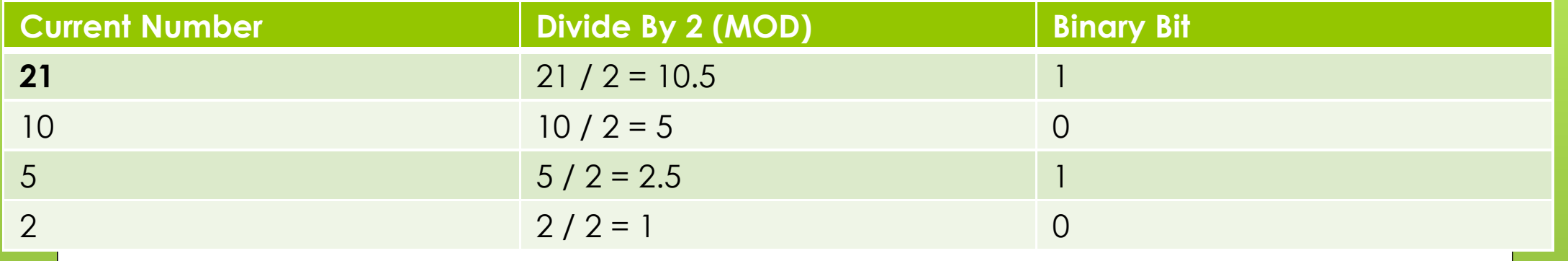

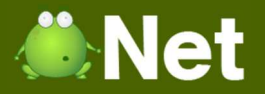

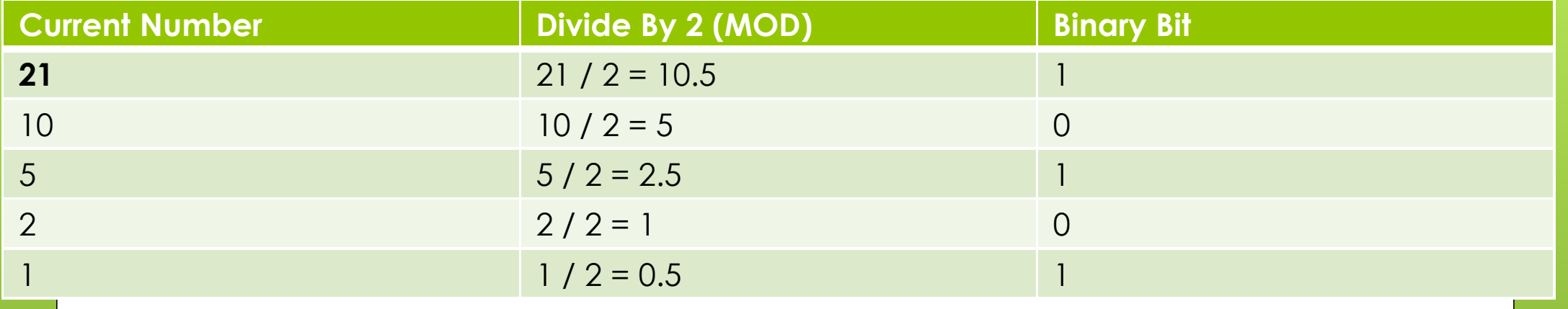

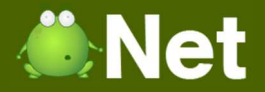

## Convert Integer To Binary

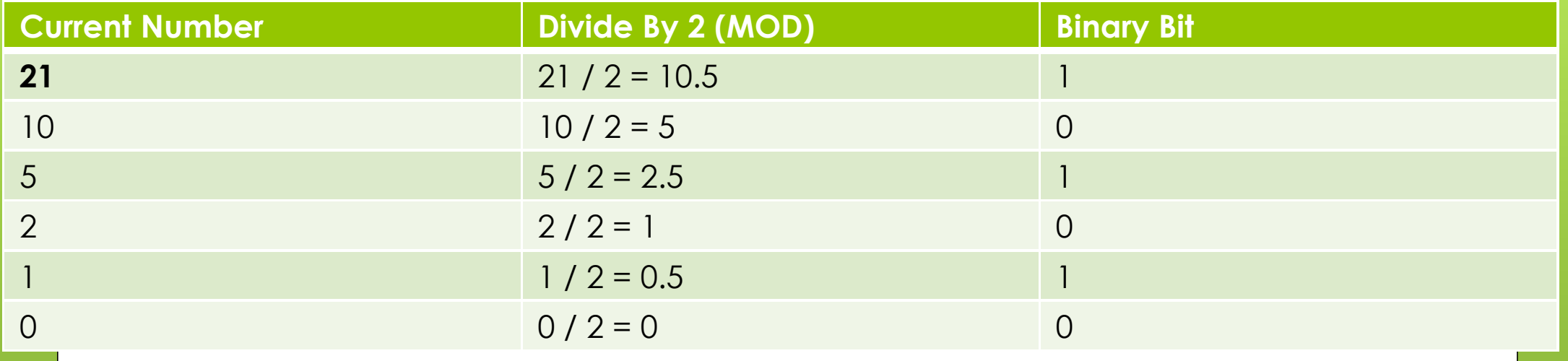

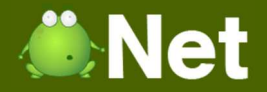

## Convert Integer To Binary

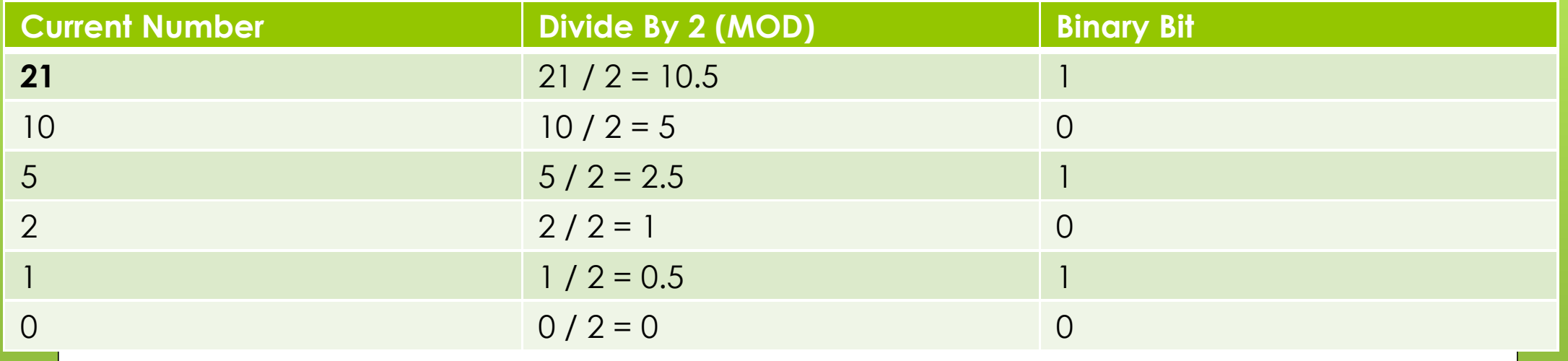

010101

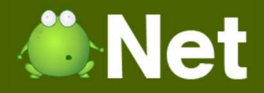

## Convert Integer To Binary

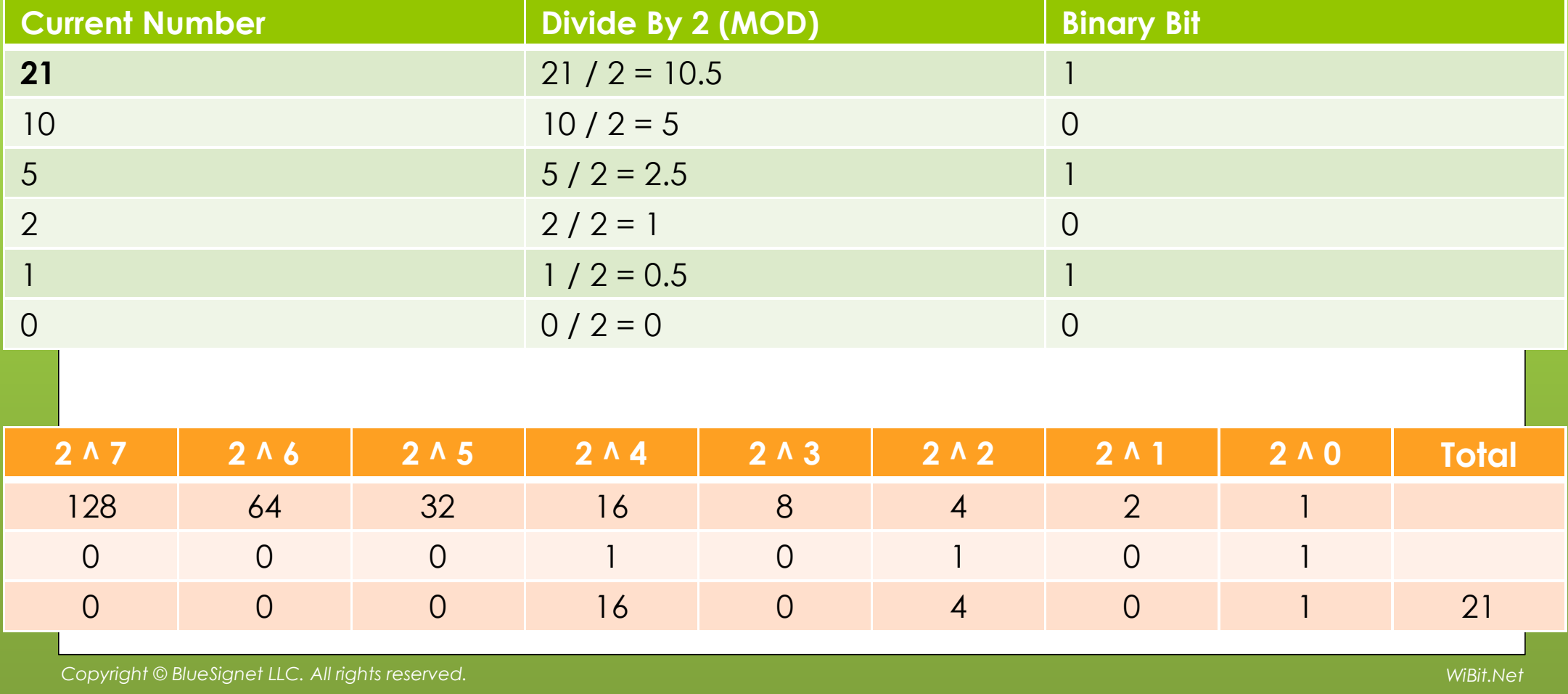

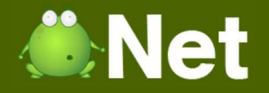

## Convert Integer To Binary

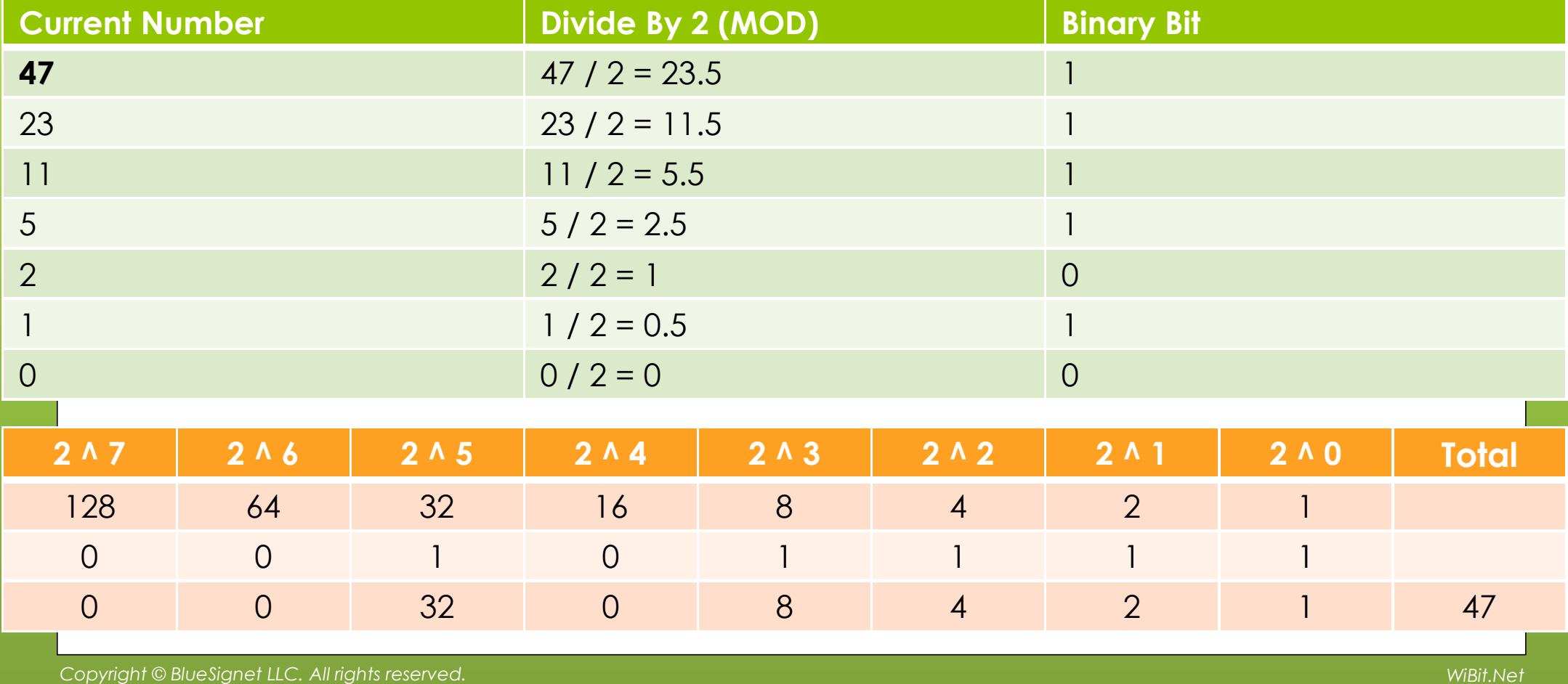

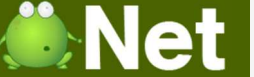

## What is Hexadecimal?

- A numerical system (Base 16) used in computer science to represent binary strings
- **o** Converts nibbles into a number between  $0 9$  or a character A – F
- Usually prefixed with "x"
	- xFF
	- o x0B

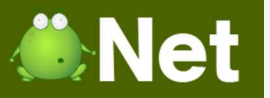

### **Hex Values**

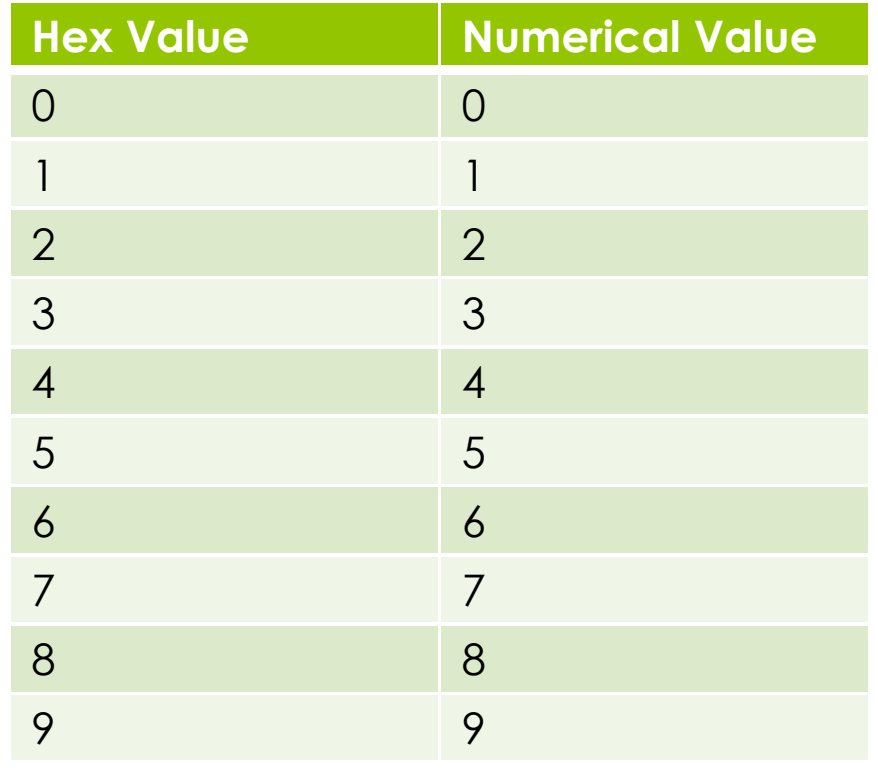

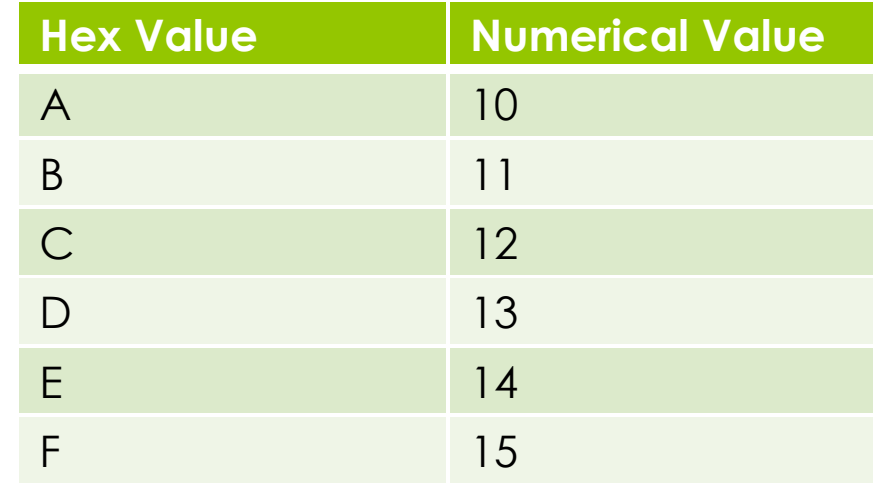

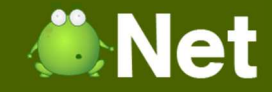

#### Binary to Hex Conversion**0110 1110**

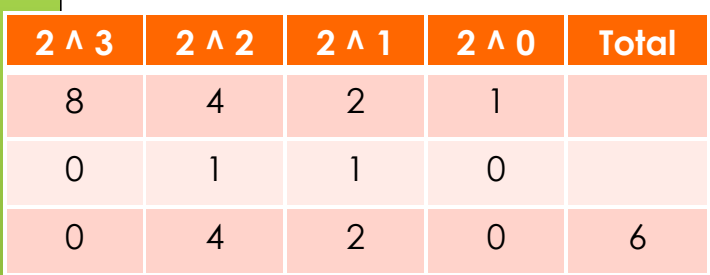

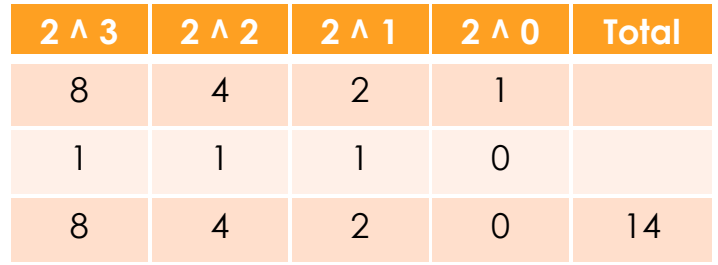

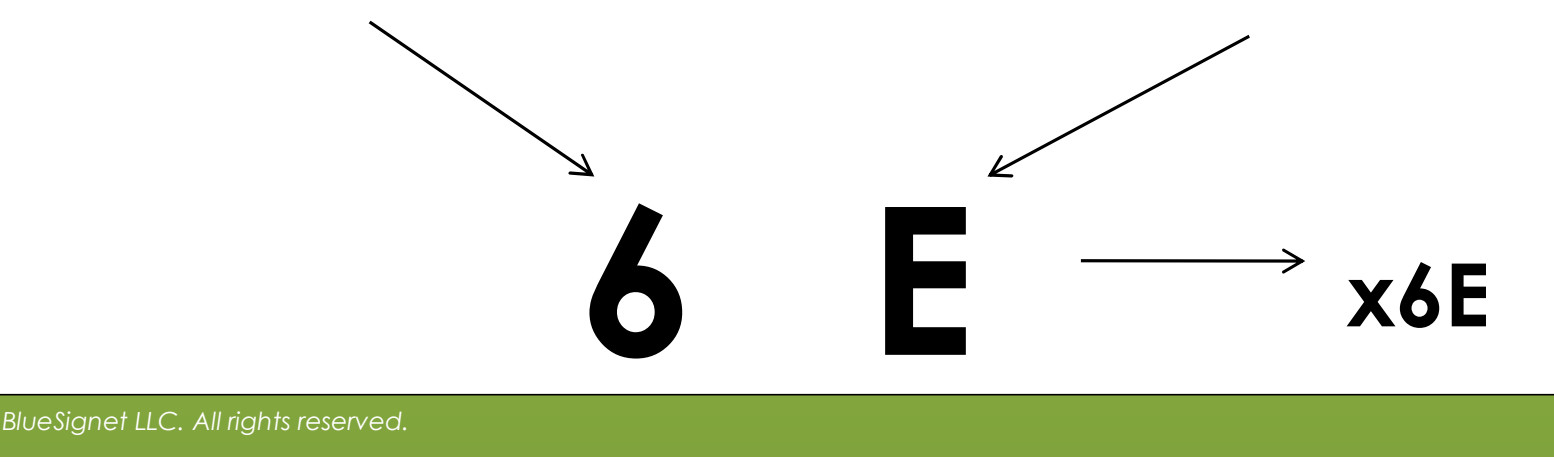

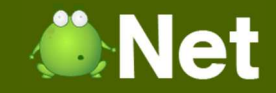

#### Binary to Hex Conversion**1111 1011**

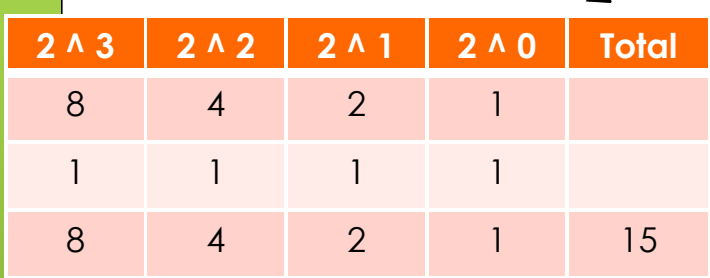

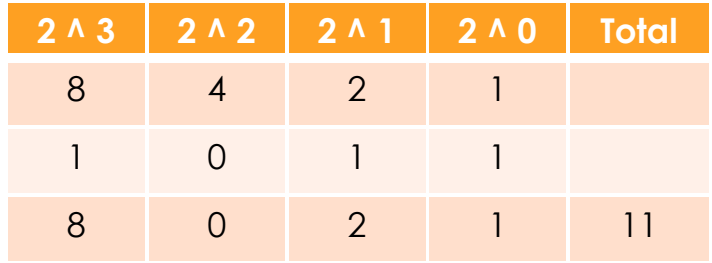

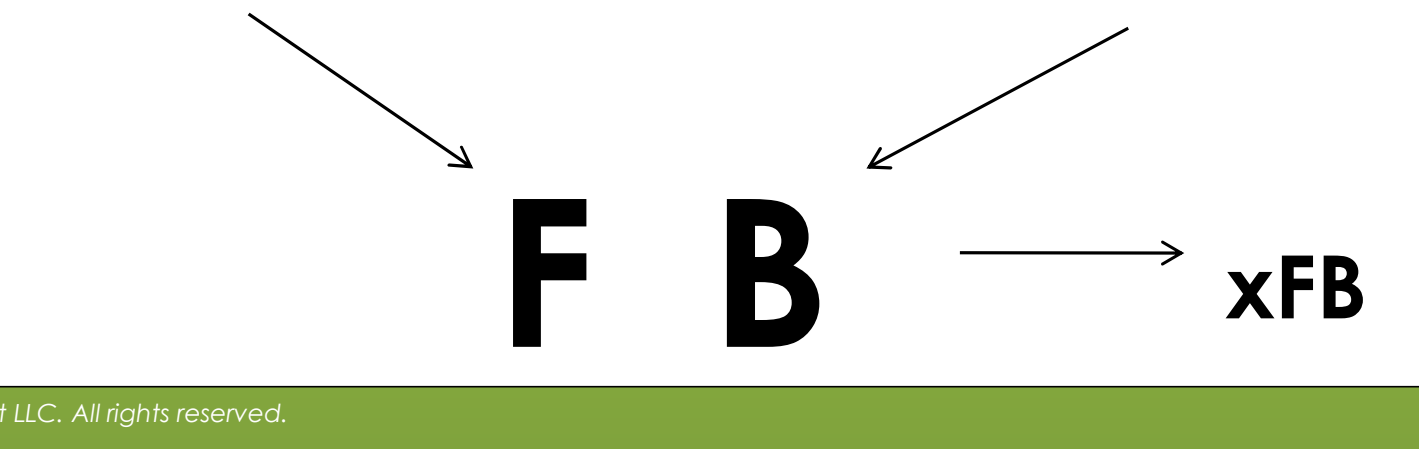

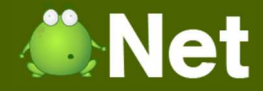

#### Hex to Binary Conversion**66E <sup>14</sup>**

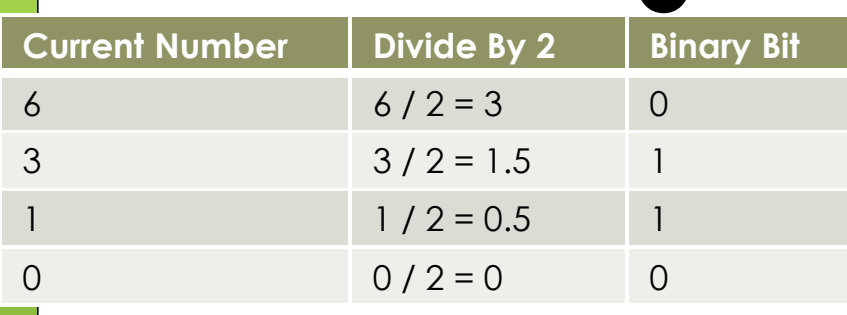

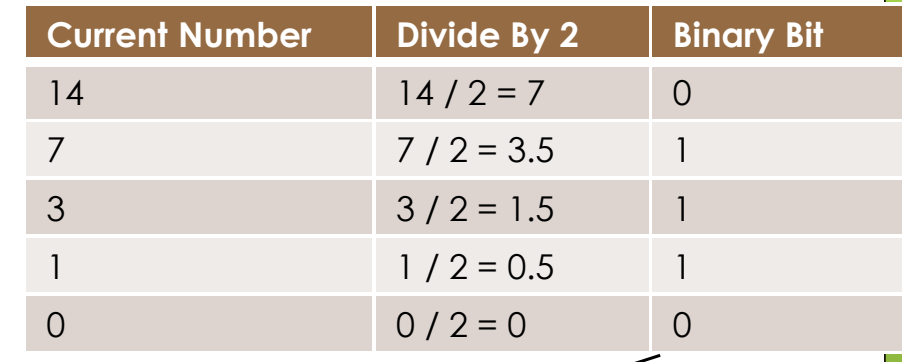

# **0110 1110**

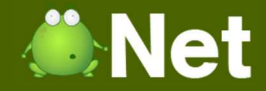

#### Hex to Binary Conversion $15<sup>6</sup>$ **FB <sup>11</sup>**

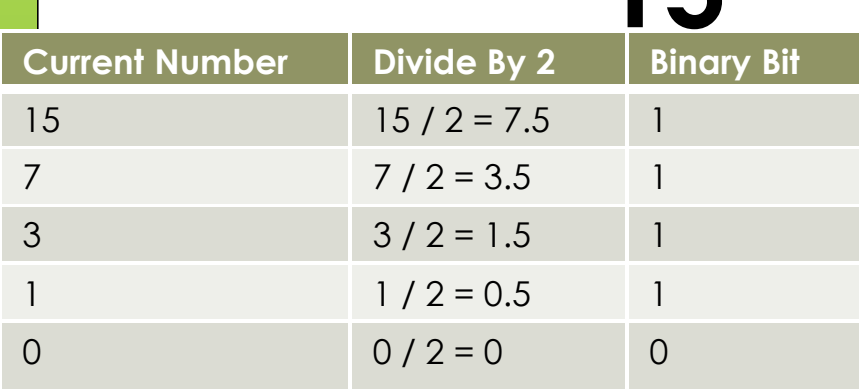

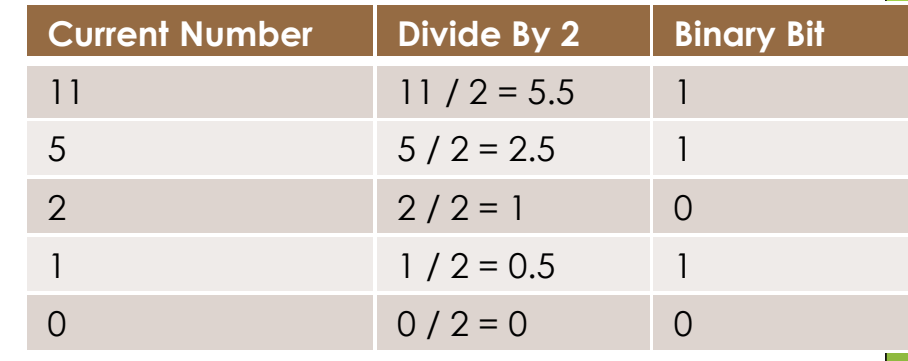

# **1111 1011**

# **WiBitCAet**

#### The End?